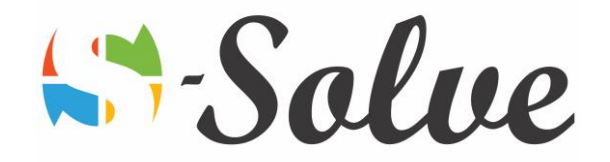

# Getting Started with Microsoft Word

**Duration**: 15 hour(s) **Level**: Beginner

**Target Audience** The target audience will be new Ms Word users who find themselves for the first time using the application or have learn by themselves some basic features of Microsoft Word

**Prerequisites** Basic knowledge of the use of a computer as well as the mouse and the keyboard.

# About this course

This course is designed to enable you to start using Microsoft Word at a convenient level and also to prepare professional document right at the start.

# Course Content

#### **Part1: Getting Started**

- The Word Window
- New Document
- Word Help

#### **Part2: Navigation and Selection techniques**

- Document navigation
- Selection techniques

### **Part3: Editing text**

- Working with text
- The Undo and Redo commands
- Cutting, copying and pasting text

#### **Part4: Formatting Text**

- Character formatting
- Tab settings
- Paragraph formatting
- Paragraph spacing and indents
- Automatic formatting

#### **Part5: Tables**

- Creating Tables
- Working with table contents
- Changing table structure

#### **Part6: Page Layouts**

- Headers and Footers
- Margins

age.

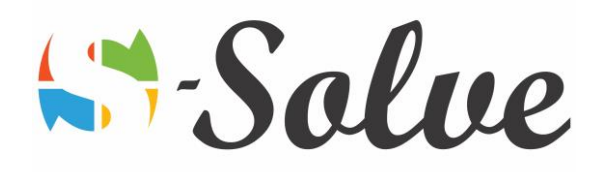

• Page Breaks

## **Part7: Proofing and printing documents**

- Checking spelling and grammar
- Using AutoCorrect
- Finding and replacing text
- Printing documents

## **Part8: Graphics**

- Adding graphics and clip art
- Working with graphics

Page 2